**Total No. of Questions: 4]** 

**SEAT No.:** 

P<sub>2901</sub>

[Total No. of Pages: 3

## [5801]-227 F.Y. B.Com. (Semester - II) (127 J): संस्कृत - II (SANSKRIT - II) (2019 Pattern) (CBCS)

 $Time: 2\frac{1}{2}$  Hours]

[Max. Marks: 70

**Instructions to the candidates:** 1) All questions are compulsory. सूचना :

- सर्व प्रश्न सोडविणे आवश्यक आहे.
- Figures to the right indicate full marks.  $2)$ उजवीकडील अंक गुण दर्शवितात.

is.et Translate in to Marathi or English (1 out of 2):  $[5]$ *Q1*) a) मराठी किंवा इंग्रजीत भाषांतर करा.  $(2 \hat{\mathsf{u}}$ की  $1)$ :

- यथा राष्टं निरन्तरं प्रयत्नस्य उपलब्धेश्च उच्चतरं स्तरं स्पूशत तथा व्यक्तिगतेषु, सामुहिकेषु च  $\overline{1}$ कार्यकरणक्षेत्रेषु उत्कर्षाधिगमं प्रति सदा प्रयत्तनं चे, भारतस्य सर्वेषां नागरिकाणां कर्तव्यं भवेत।
- तस्य वचनं श्रुत्वा विक्रमादित्यः भाण्डोरिकेमाहय अभणत्, ''भो भाण्डारिक! अमुं सुतिपाठकं  $\ddot{u}$ भाण्डारगृहे नीत्वा महार्घा<mark>णि रत्नानि</mark> दर्शय। ततोऽयं यावन्ति रत्नानि, अन्यानपि वस्तूनि गृहितुमिच्छति, तावन्ति गृहणतु

Translate in to Marathi or English (1 out of 2):  $h)$  $\lceil 5 \rceil$ मराठी किंवा डंग्रेजीत भाषांतर करा (2 पैकी 1): अपदो दरगामी च साक्षरो न च पण्डित:। अमुख: स्फुटक्क्ता च यो जानाति स पण्डित:। आपत्सु राम: समरेषु भीम: दानेषु कर्णश्च नयेषु कृष्ण:। भीष्म: प्रतिज्ञापरिपालनेषु विक्रान्तकार्येषु भवाञ्जनेय:।।

Fill in the blanks:  $\mathcal{C}$ )

रिकाम्या जागा भरा:

- यथा सरति जीमूते ............... ग्रीष्मपीडित:।  $\overline{1}$ 
	- अ) नको चातको ब) क) काको शको ड)

 $P.T.O.$ 

 $\lceil 5 \rceil$ 

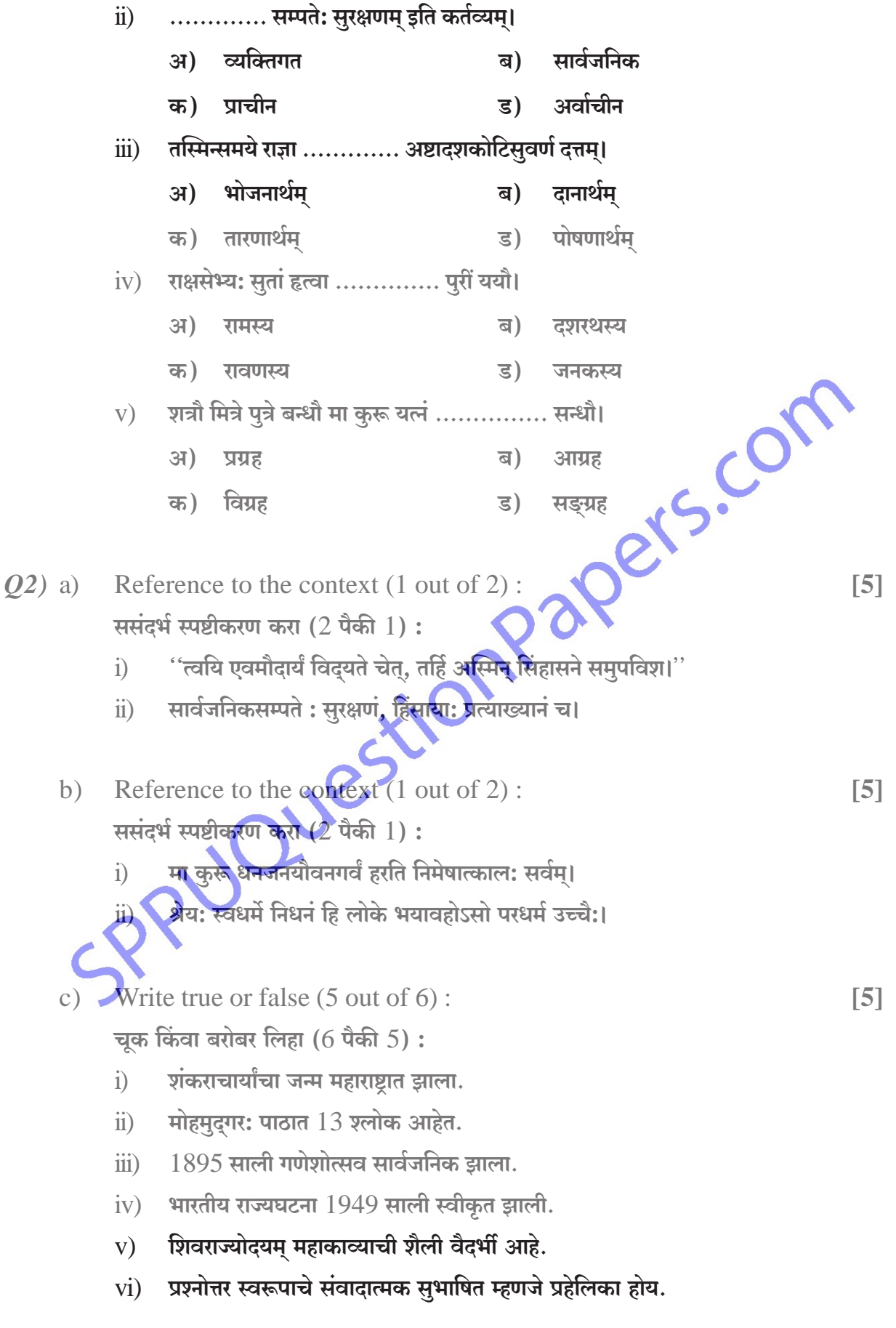

 $[5801]$ - 227

Write a detailed answer (1 out of 2):  $(Q3)$  a)  $[12]$ सविस्तर उत्तर लिहा  $(2 \hat{a}$ की  $1)$ : Write a summary of the lesson Mulakartavyani.  $i)$ मूलकर्तव्यानि पाठाचा सारांश लिहा.  $\ddot{\textbf{i}}$ Write a summary of the lesson Ganeshotsavah. गणेशोत्सवः पाठाचा सारांश लिहा. b) Write a short note (1 out of 2)  $[8]$ टीप लिहा  $(2 \hat{\mathsf{u}})$ की  $(1)$ ers.com मूलकर्तव्ये Fundamental duties.  $\ddot{1}$ राजा विक्रमादित्य King Vikramaditya.  $\dddot{\mathbf{n}}$ ) Write a short note  $(2 \text{ out of } 1)$ :  $Q_4$  a)  $[12]$ सविस्तर उत्तर लिहा  $(2 \hat{a}$ की  $1)$ : Explain with examples - Vakovakya, Apabruti and Kutashloka.  $\overline{1}$ वाकोवाक्य, अपहनुती आणि कूटश्लोक सोवाहरण स्पष्ट करा. Write a summary of the lesson Mohamudgarah.  $\ddot{u}$ ) मोहमदगर: पाठाचा सारांश लिंहा. Write a short note  $\sqrt{\omega}$  out of 2):  $b)$ [8] टीप लिहा (2 पैकी  $\overline{1}$ Antaralap अन्तरालाप शिवराज्यीदयम् - Shivarajyodayam. 米